### Hadoop and its Usage at Facebook

Dhruba Borthakur dhruba@apache.org, June 22rd, 2009

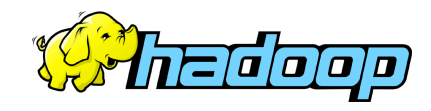

## Who Am I?

#### • **Hadoop Developer**

- Core contributor since Hadoop's infancy
- Focussed on Hadoop Distributed File System
- **Facebook** (Hadoop)
- **Yahoo!** (Hadoop)
- **Veritas** (San Point Direct, VxFS)
- **IBM Transarc** (Andrew File System)

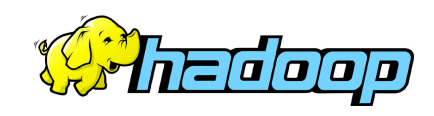

## Hadoop, Why?

- **Need to process huge datasets on large clusters of computers**
- **Very expensive to build reliability into each application.**
- **Nodes fail every day** 
	- Failure is expected, rather than exceptional.
	- The number of nodes in a cluster is not constant.
- **Need common infrastructure** 
	- Efficient, reliable, easy to use
	- Open Source, Apache License

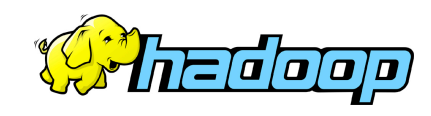

## Hadoop History

- **Dec 2004** Google GFS paper published
- **July 2005** Nutch uses MapReduce
- **Feb 2006** Becomes Lucene subproject
- **Apr 2007** Yahoo! on 1000-node cluster
- **Jan 2008** An Apache Top Level Project
- **Feb 2008** Yahoo! production search index
- **Nov 2008** SQL query language called Hive

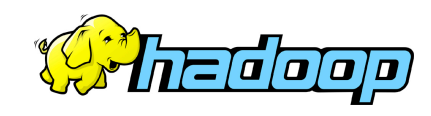

## Who uses Hadoop?

- Amazon/A9
- Facebook
- Google
- IBM : Blue Cloud?
- Joost
- Last.fm
- New York Times
- PowerSet
- Veoh
- Yahoo!

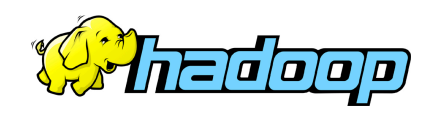

## Commodity Hardware

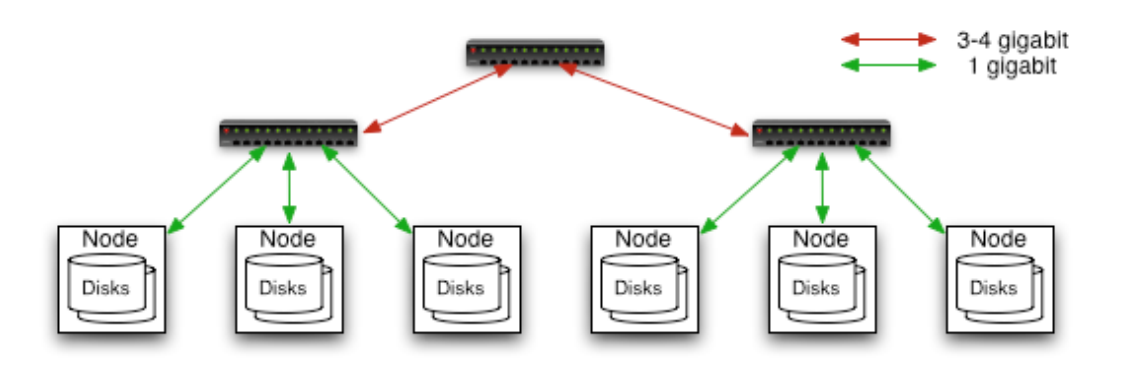

#### **Typically in 2 level architecture**

- Nodes are commodity PCs
- 30-40 nodes/rack
- Uplink from rack is 3-4 gigabit
- Rack-internal is 1 gigabit

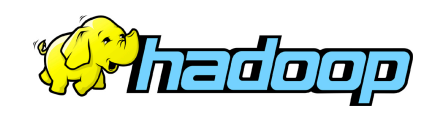

## Goals of HDFS

- **Very Large Distributed File System**  – 10K nodes, 100 million files, 10 PB
- **Assumes Commodity Hardware** 
	- Files are replicated to handle hardware failure
	- Detect failures and recovers from them
- **Optimized for Batch Processing** 
	- Data locations exposed so that computations can move to where data resides
	- Provides very high aggregate bandwidth

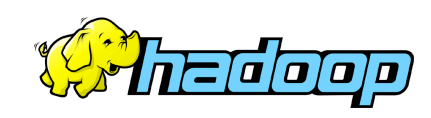

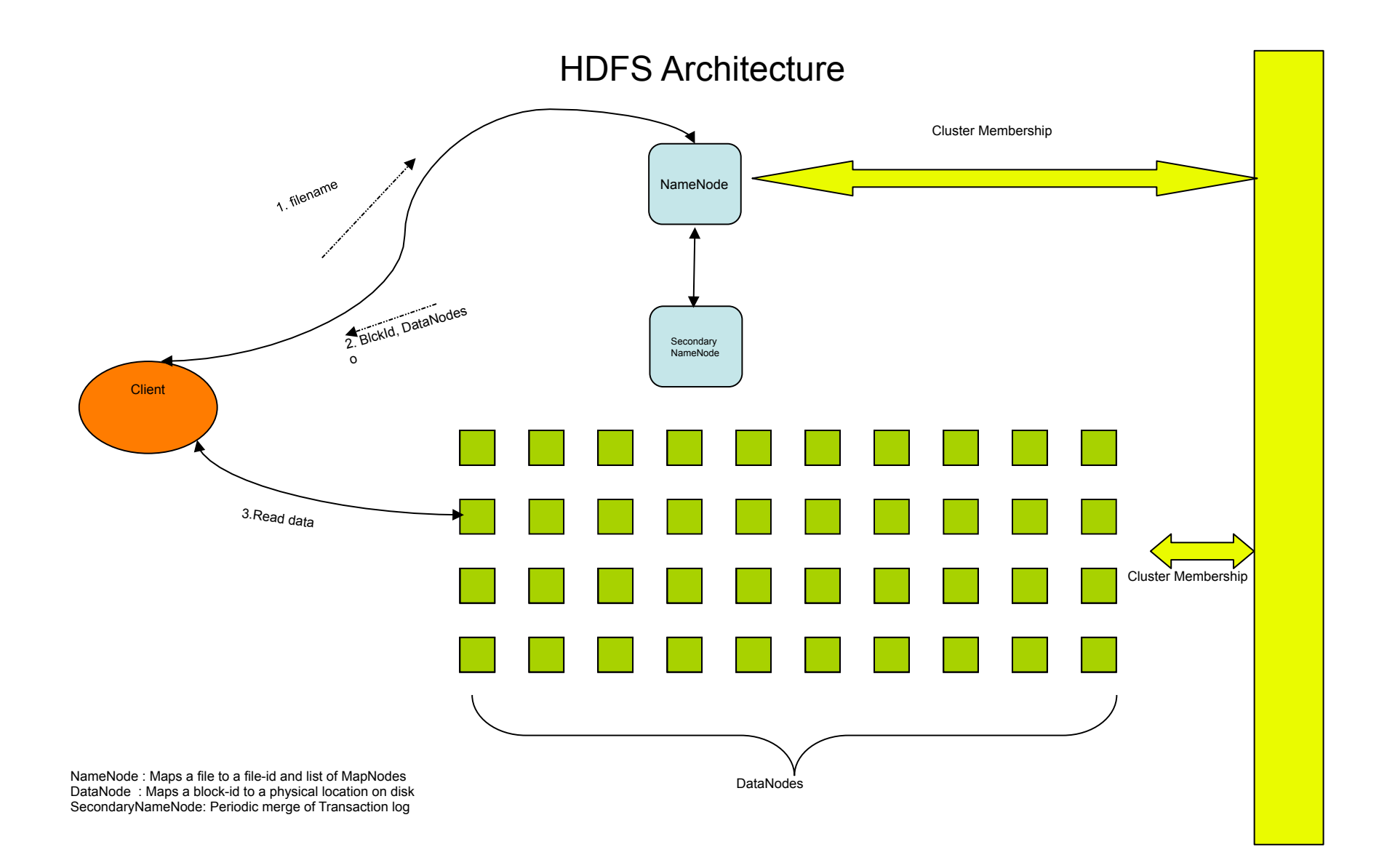

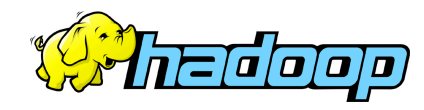

# Distributed File System

• **Single Namespace for entire cluster** 

### • **Data Coherency**

- Write-once-read-many access model
- Client can only append to existing files

### • **Files are broken up into blocks**

- Typically 128 MB block size
- Each block replicated on multiple DataNodes
- **Intelligent Client** 
	- Client can find location of blocks
	- Client accesses data directly from DataNode

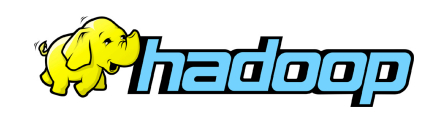

## Hadoop Map/Reduce

### • **The Map-Reduce programming model**

- Framework for distributed processing of large data sets
- Pluggable user code runs in generic framework
- **Common design pattern in data processing**  cat  $*$  | grep | sort | unique -c | cat > file input | **map** | shuffle | **reduce** | output
- **Natural for:** 
	- Log processing
	- Web search indexing
	- Ad-hoc queries

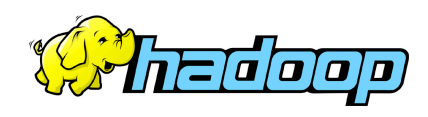

## Hadoop/Hive at Facebook

- Cross functional team of 11 members
	- 5 people working in Hive development
	- 2 people on Hadoop development
	- 2 people on Data Pipelines and Oracle Data Mart
	- 1 Production Operations

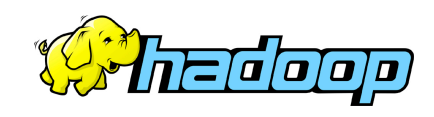

# Why Hive?

- Large installed base of SQL users
- Analytics SQL queries translate well to map-reduce
- Files are insufficient data management abstractions

– Need Tables, schemas, partitions, indices

• Scalability of Hadoop

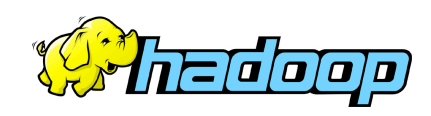

# Why Hive?

hive> select key, count(1) from kv1 where key > 100 group by key;

#### vs

\$ cat > /tmp/reducer.sh

uniq –c | awk '{print \$2"\t"\$1}`

\$ cat > /tmp/map.sh

awk –F '\001' '{if(\$1 > 100) print \$1}`

\$ bin/hadoop jar contrib/hadoop-0.19.2-dev-streaming.jar –input / user/hive/warehouse/kv1 –mapper map.sh –file /tmp/reducer.sh –file /tm;map.sh –reducer reducer.sh –output /tmp/largekey – numReducerTasks 1

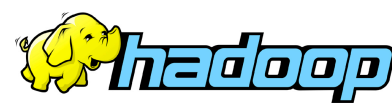

# Hive Query Language

- Basic SQL
	- From clause subquery
	- Join
	- Multi table insert
	- Multi group-by
	- Sampling
- Extensibility
	- Pluggable map-reduce scripts

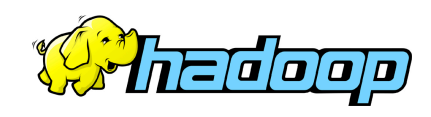

## Who generates this data?

- Lots of data is generated on Facebook
	- 200 million active users
	- 20 million users update their statuses at least once each day
	- More than 850 million photos uploaded to the site each month
	- More than 8 million videos uploaded each month
	- More than 1 billion pieces of content (web links, news stories, blog posts, notes, photos, etc.) shared each week

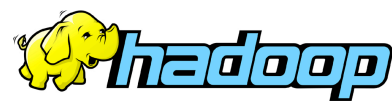

## Where do we store this data?

- Hadoop/Hive Warehouse – 4800 cores, 2 PetaBytes total size
- Hadoop Archival Store – 200 TB

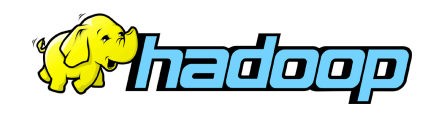

# Rate of Data Growth

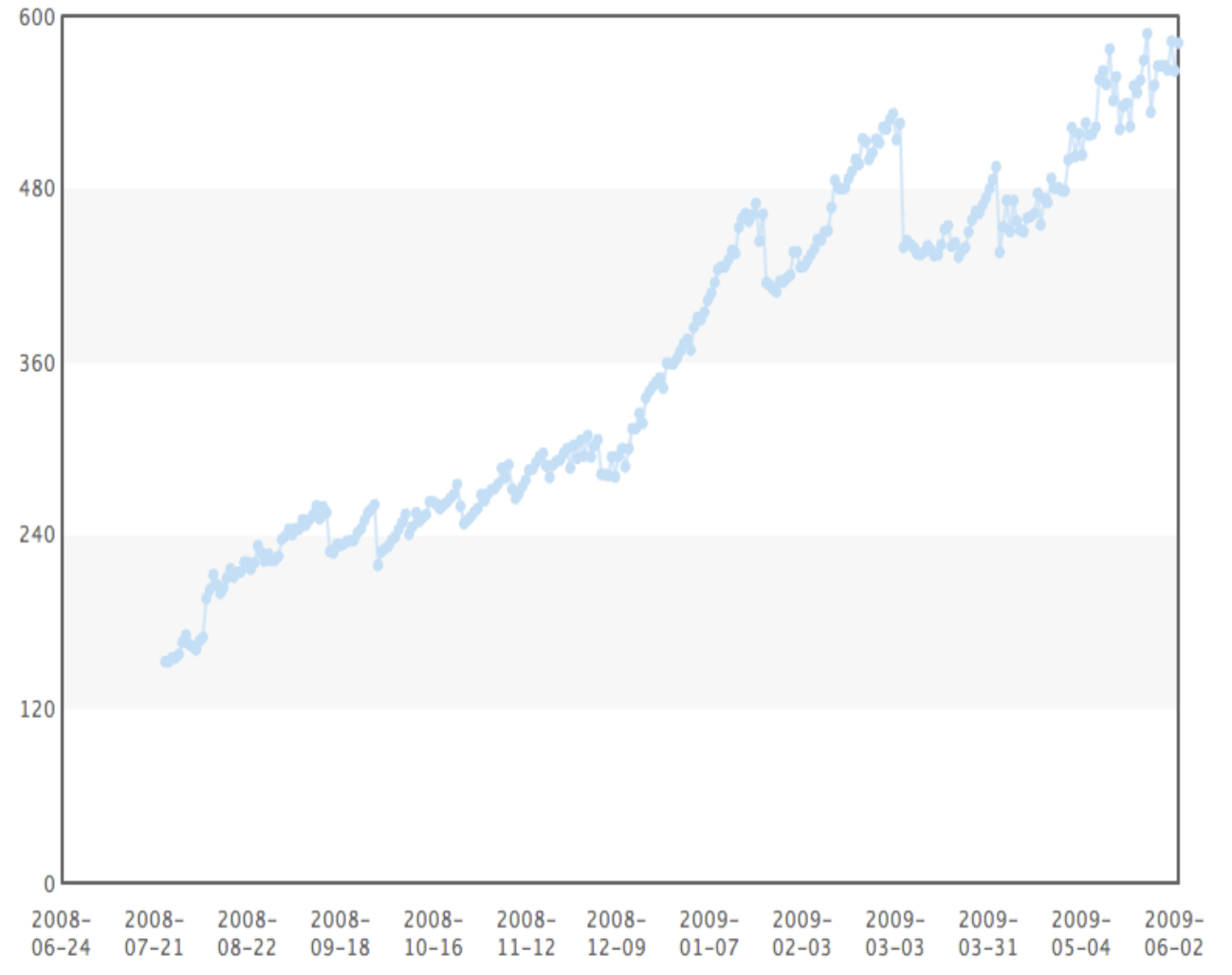

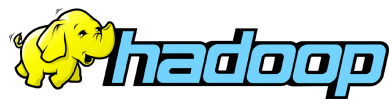

### Data Flow

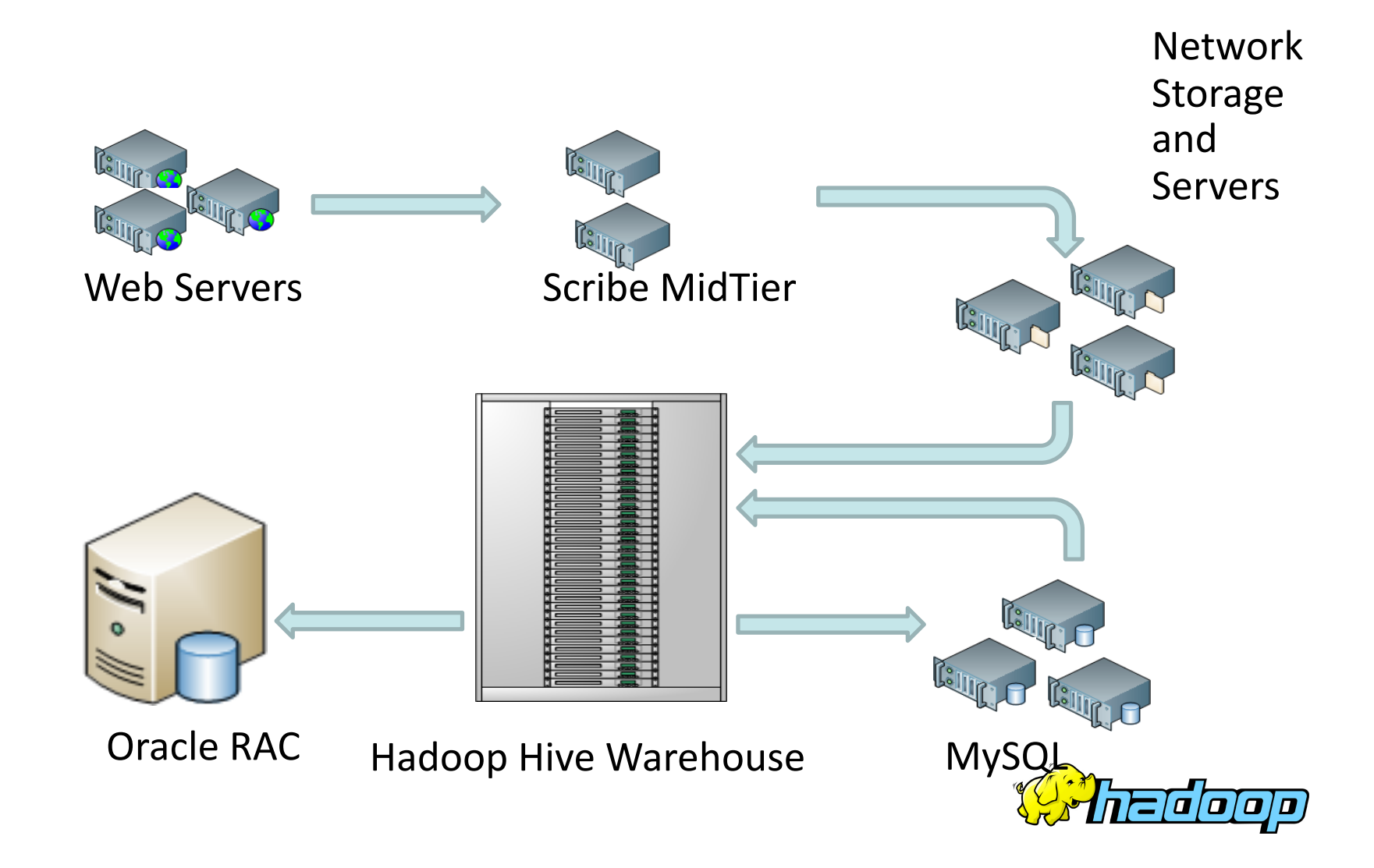

## Data Usage

- Statistics per day:
	- 4 TB of compressed new data added per day
	- 55TB of compressed data scanned per day
	- 3200+ Hive jobs on production cluster per day
	- 80M compute minutes per day
- Barrier to entry is significantly reduced:
	- New engineers go though a Hive training session
	- 140+ people run jobs on Hadoop/Hive jobs
	- Analysts (non-engineers) use Hadoop through Hive

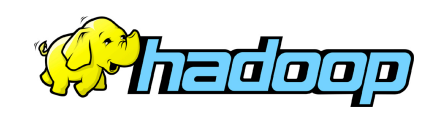

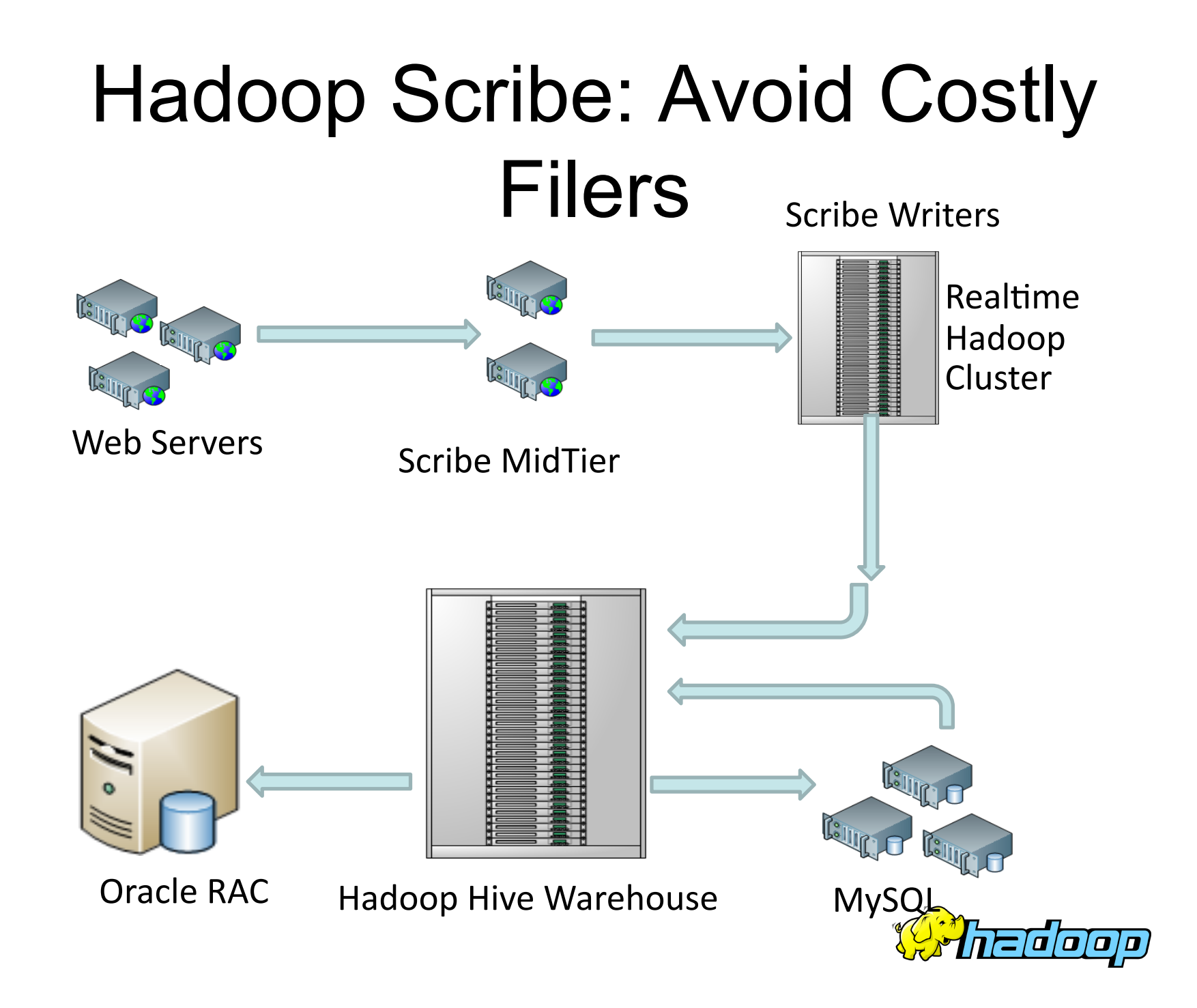

### Archival: Move old data to cheap storage

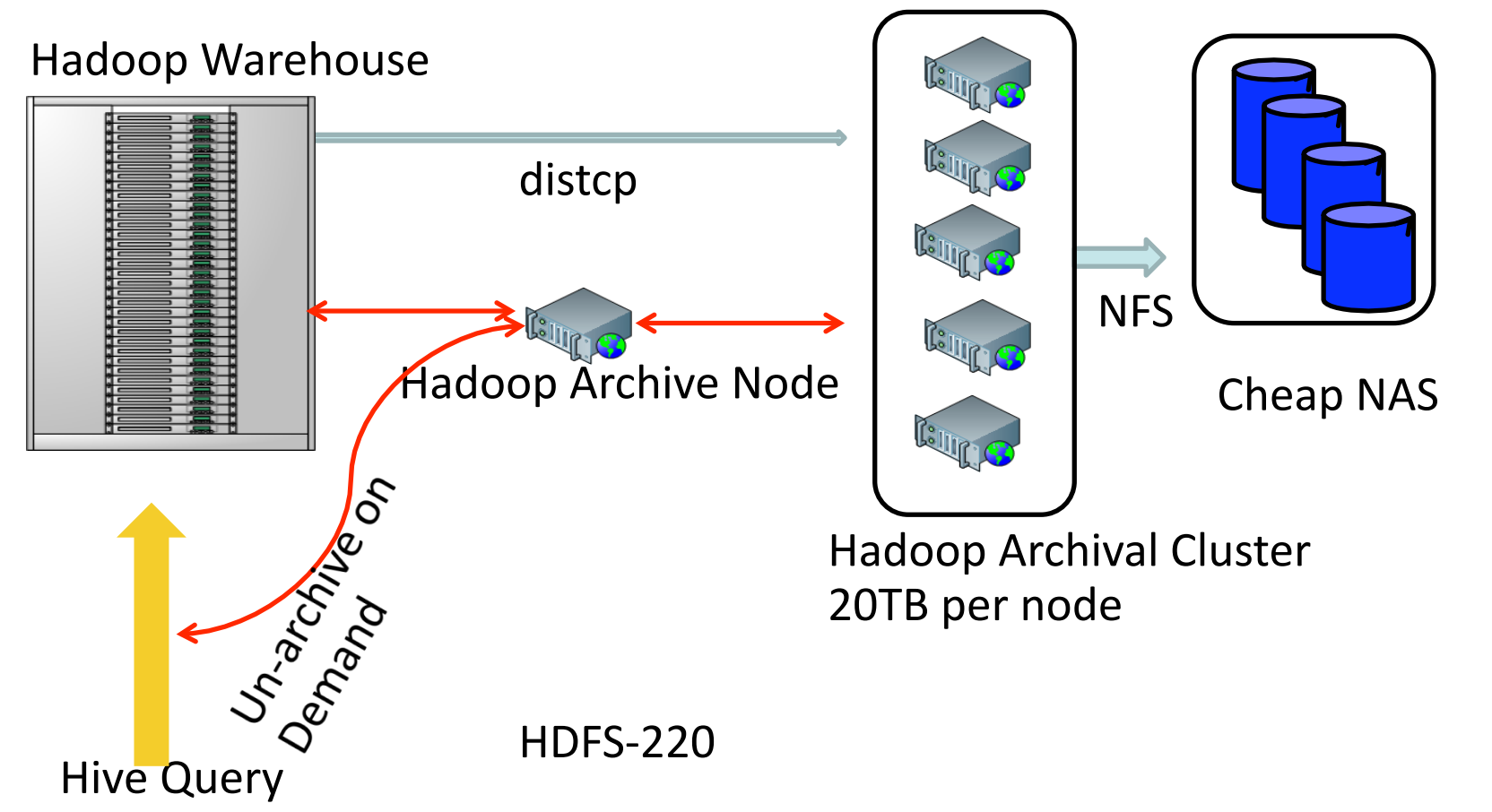

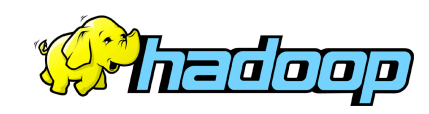

# Cluster Usage Dashboard

- History logs are fed into a mySQL database
- A Dashboard displays cluster usage statistics from the database
- Displays cluster utilization, growth rates of cluster usage, etc
- HADOOP-3708

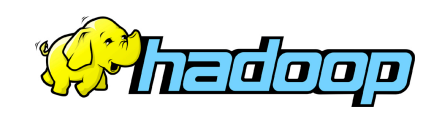

## Cluster Usage Dashboard

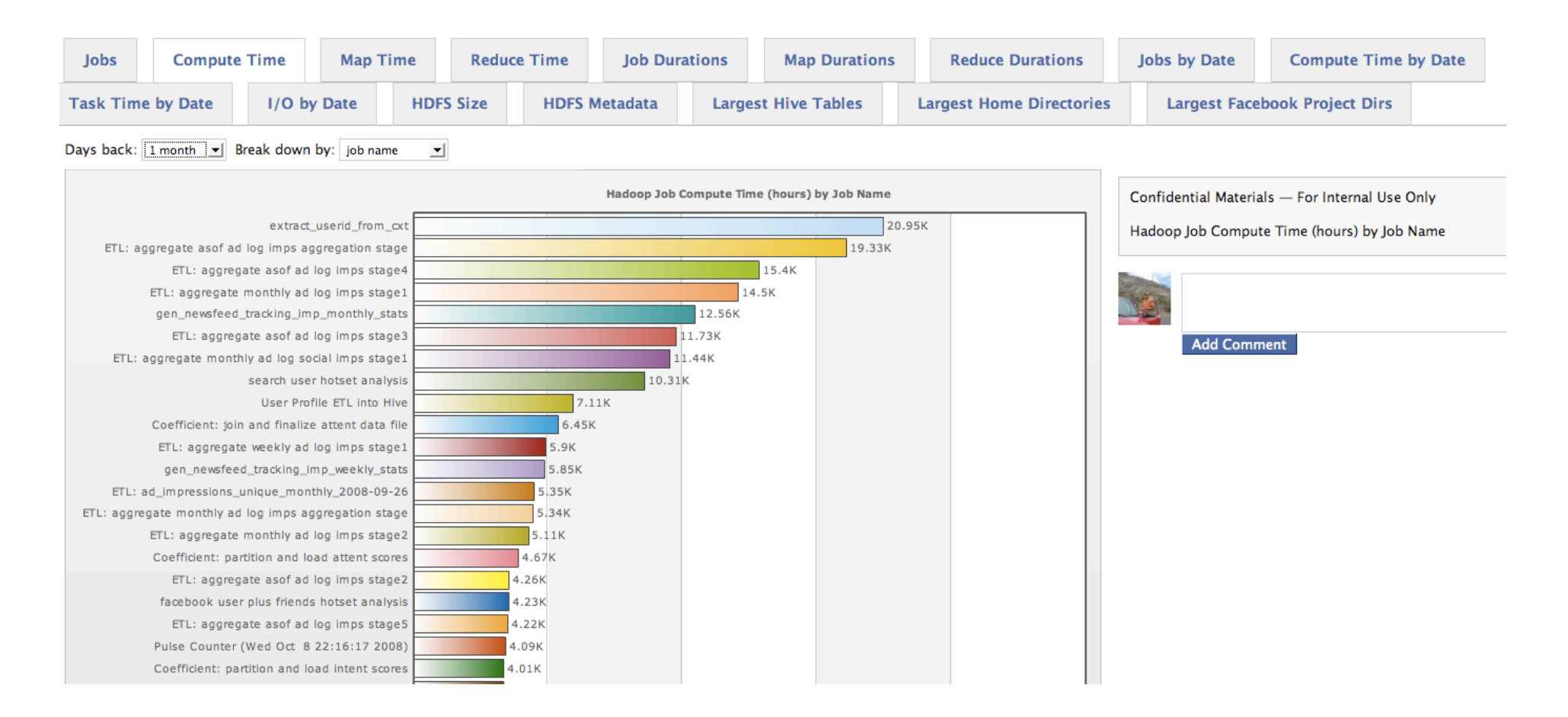

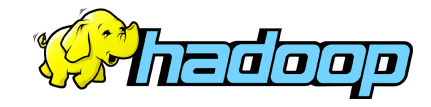

### Hive WebUI

#### HiPal: an Online Tool for Querying Hive/Hadoop Data Warehouse<br>+ Learn More about HiPal + Why am I on dev127?

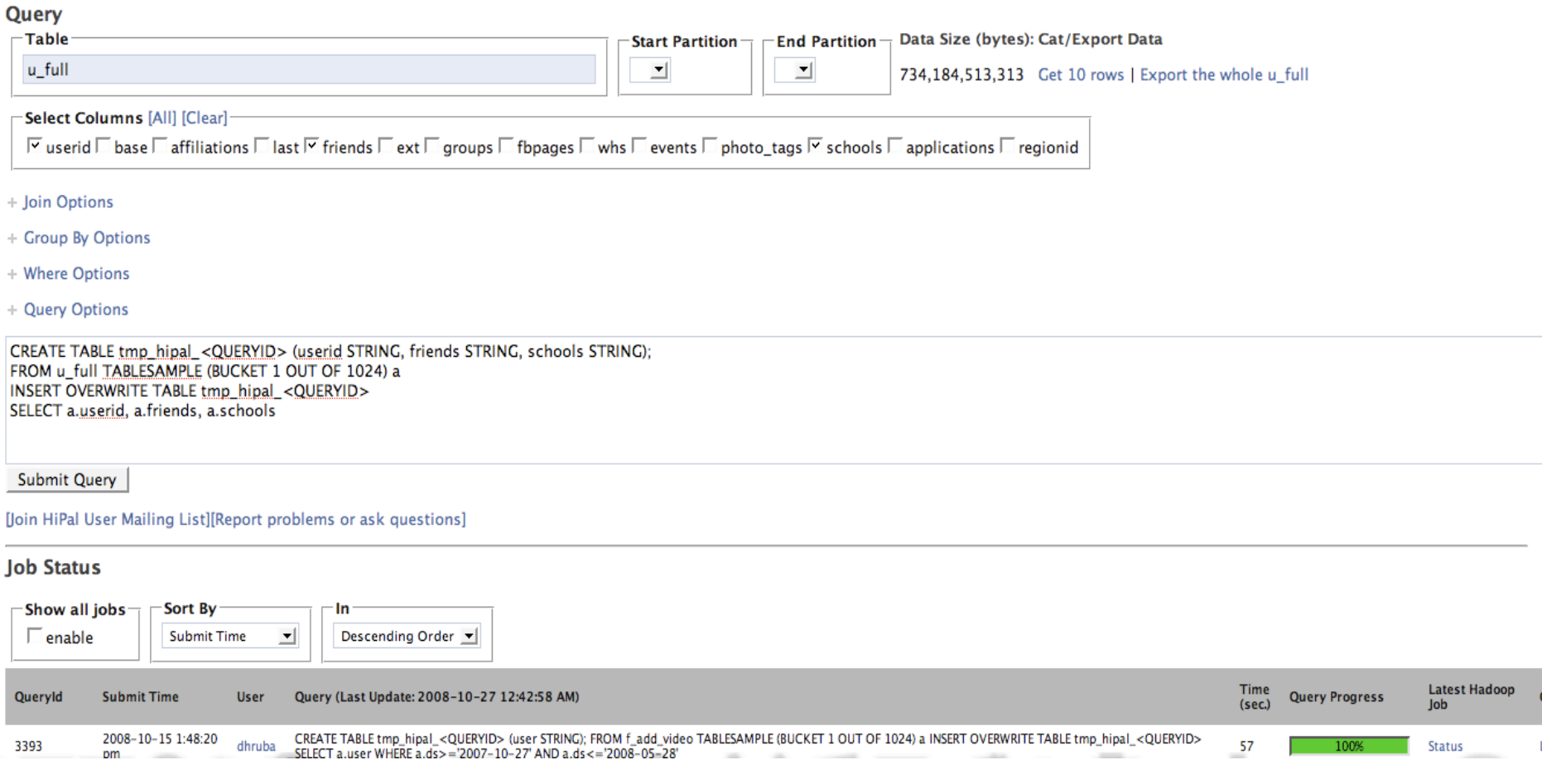

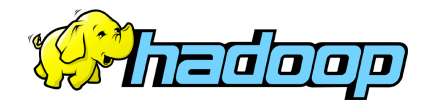

### Questions?

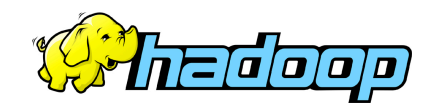